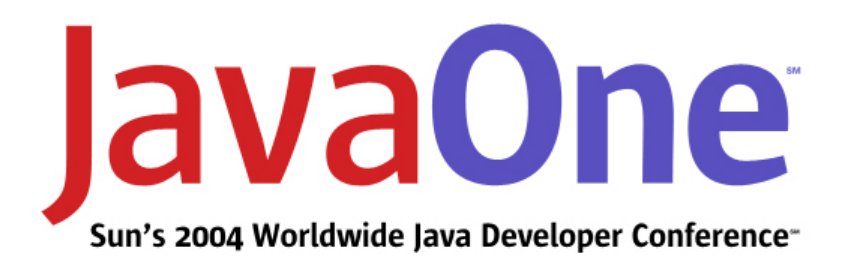

# **Building a Portal and the Benefits of the Portlet Specification** A Case Study

#### **Peter Moran**

Senior Software Engineer www.objectconsulting.com.au

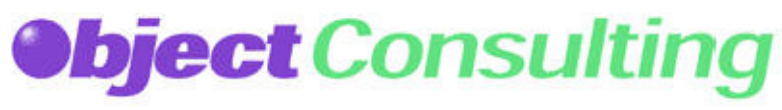

2004 JavaOne<sup>SM</sup> Conference | Session BUS-1469

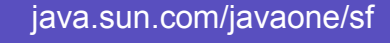

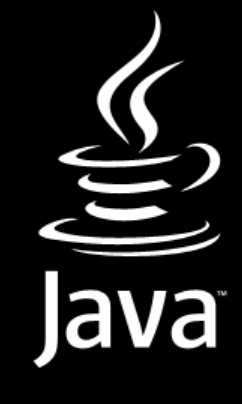

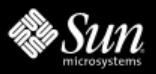

### **Goal**

Learn how a real-world enterprise portal was built using Sun's Portal Server, and how the Java™ Portlet Specification meets the challenges encountered.

### **Agenda**

Overview of the portal application How the portal was implemented Meeting the challenges Migrating to the Java™ Portlet **Specification** 

How the Portlet Specification helps deliver portals

### **Agenda**

- Overview of the portal application How the portal was implemented Meeting the challenges Migrating to the Java™ Portlet **Specification**
- How the Portlet Specification helps deliver portals

#### 5 | 2004 JavaOne<sup>SM</sup> Conference | Session BUS-1469

## **System Overview**

#### The customer

- Telstra
	- ─ Australia's leading telecommunications company

#### The product

- Telstra Private IP
	- $\mathcal{L}_{\mathcal{A}}$  , and the set of  $\mathcal{L}_{\mathcal{A}}$  A growing range of IP-based products and services

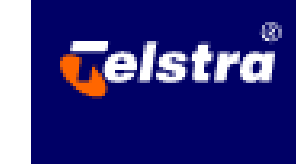

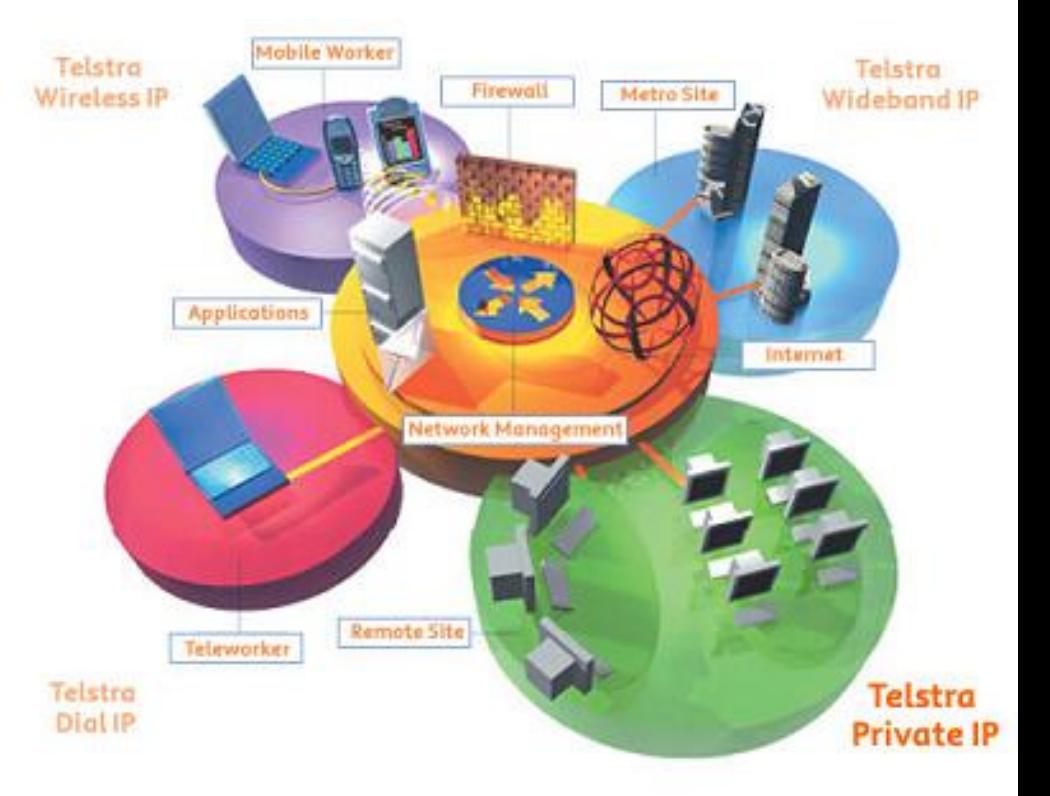

### **The Business Problem**

- Disparate applications exist to manage products, services and users
- Current network management processes are manual
	- ────── — Front-of-house staff add new VPN users, change NAT rules
- Introducing new services is hard

### **Business Drivers**

#### Why build a portal?

- To aggregate common applications
- Enable secure customer self-service of IP networks
- To provide a framework for quickly deploying new IP products, services and features

### **Key Features**

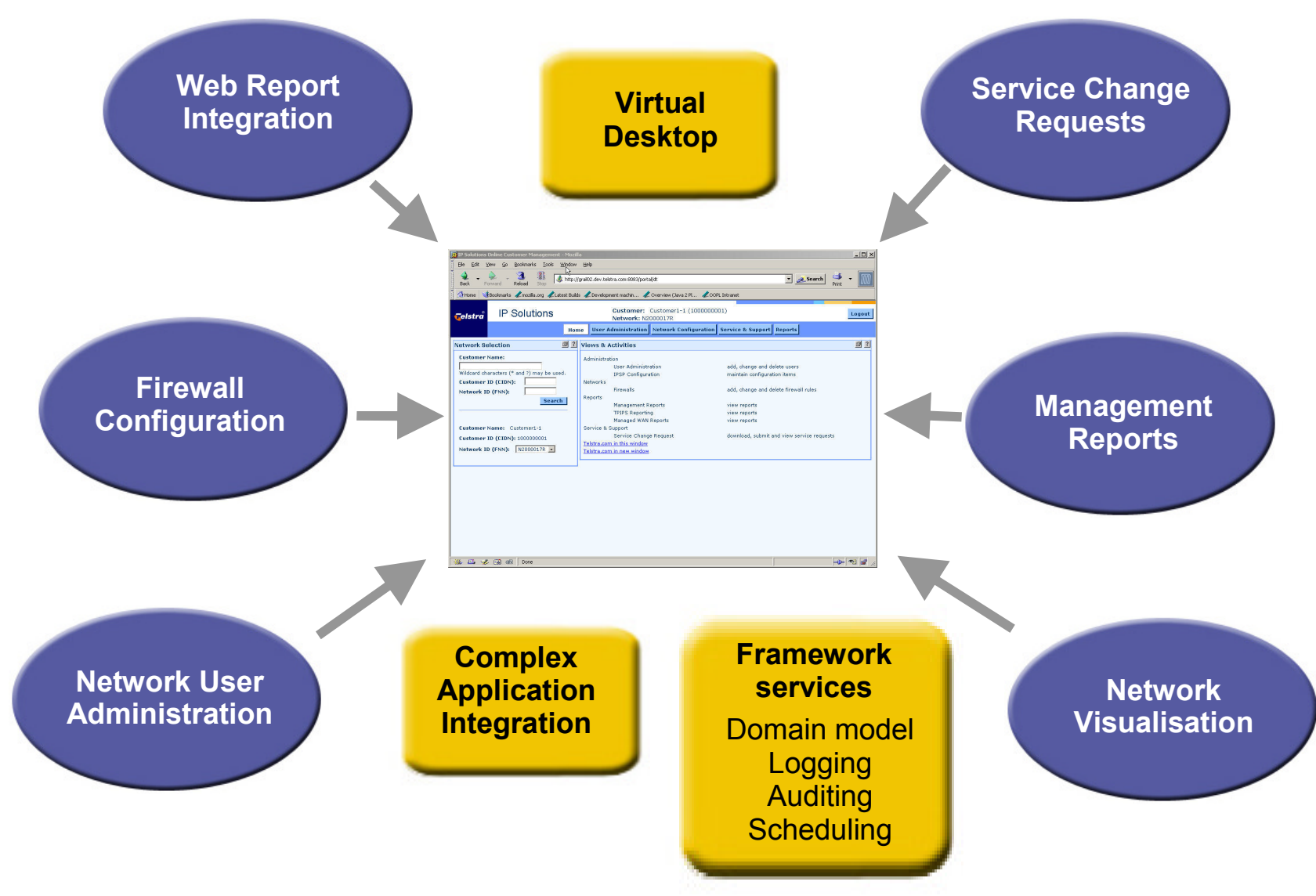

### **Agenda**

Overview of the portal application How the portal was implemented Meeting the challenges Migrating to the Java™ Portlet **Specification** How the Portlet Specification helps deliver portals

### **Software Platform**

#### The Sun™ ONE stack

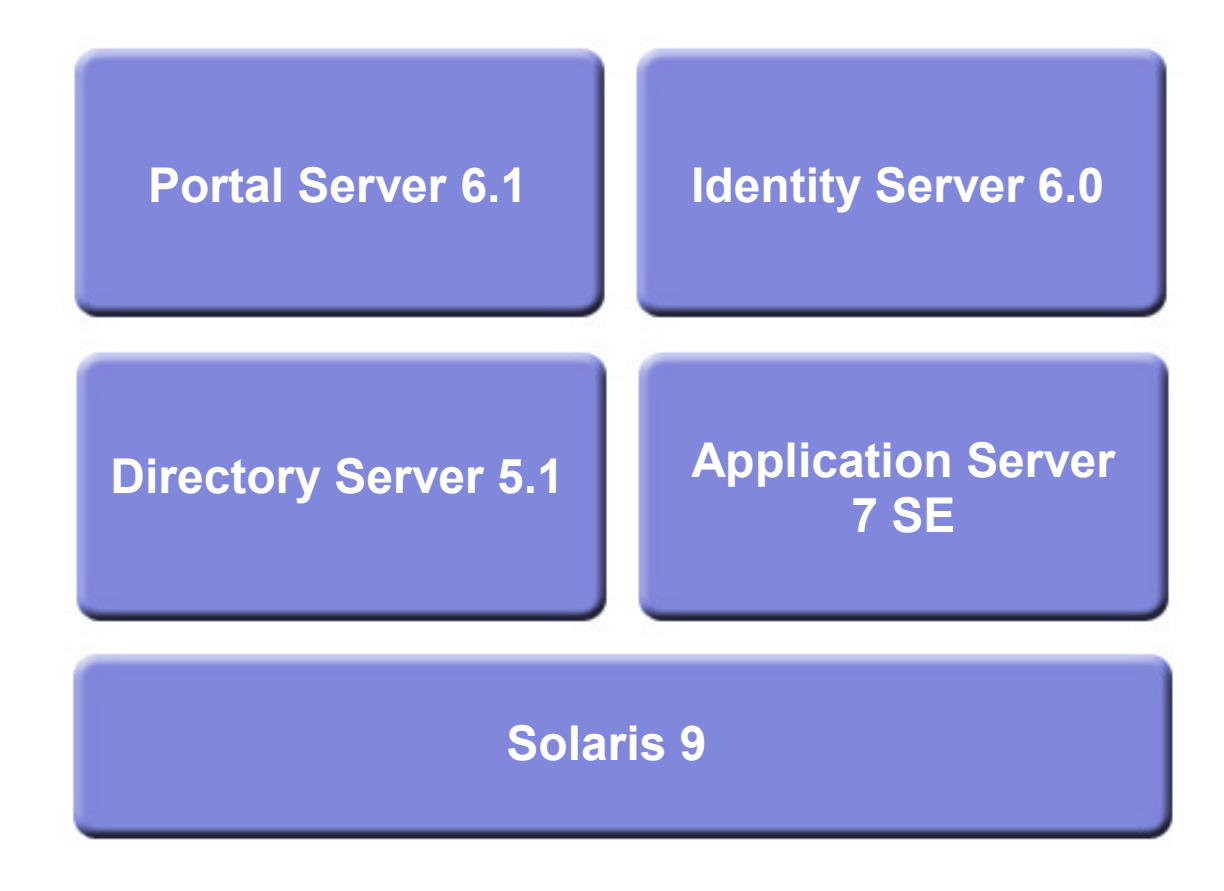

### **Telstra.One Shared Environment**

- Telstra.One is a realisation of Telstra's Online SOE
	- $\mathcal{L}^{\text{max}}_{\text{max}}$ — Hardware and software platform
- Supports a three-tiered architecture
	- Sun ONE J2EE™ software
	- ─ Oracle DBMS
	- ─ Documentum CMS
- IPSP is the first large-scale application deployed

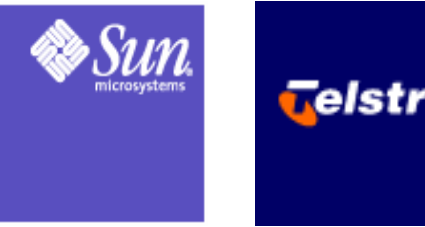

#### **Deployment Platform**  Telstra.One Shared Environment**Alteon Load Balancer Sun ONE Application ServerWeb Container Portal ServerWeb Container Identity ServerEJB Container IPSPExternal Systems Sun ONE Directory ServerBrowser Alteon Alternative Contract Alternative Contract Alternative Contract Alternative Contract Alternative Client Static ContentSun ONE Web ServerOracle 9i**

### **IPSP Architectural Approach**

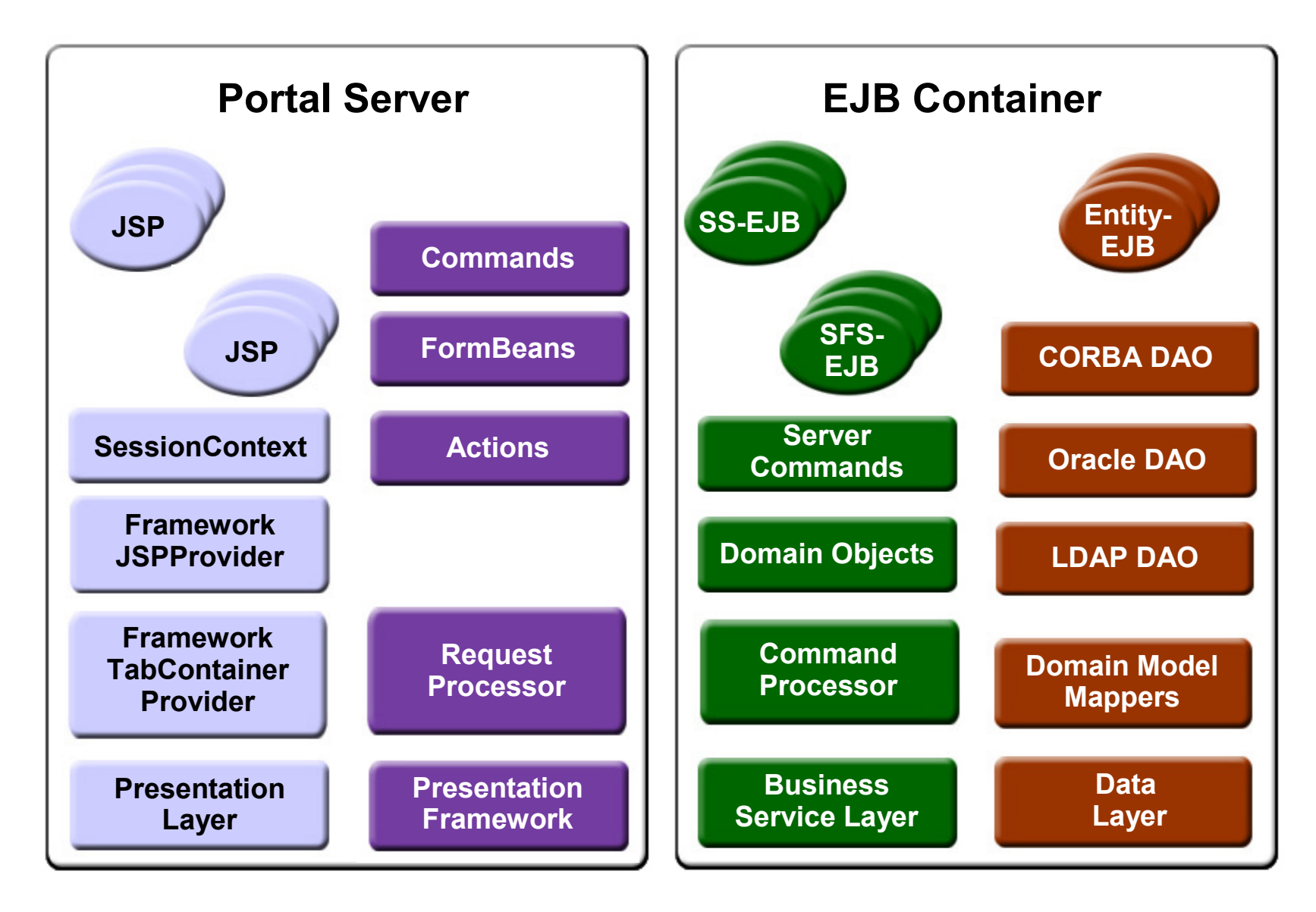

### **Portal Server 6.1 Desktop**

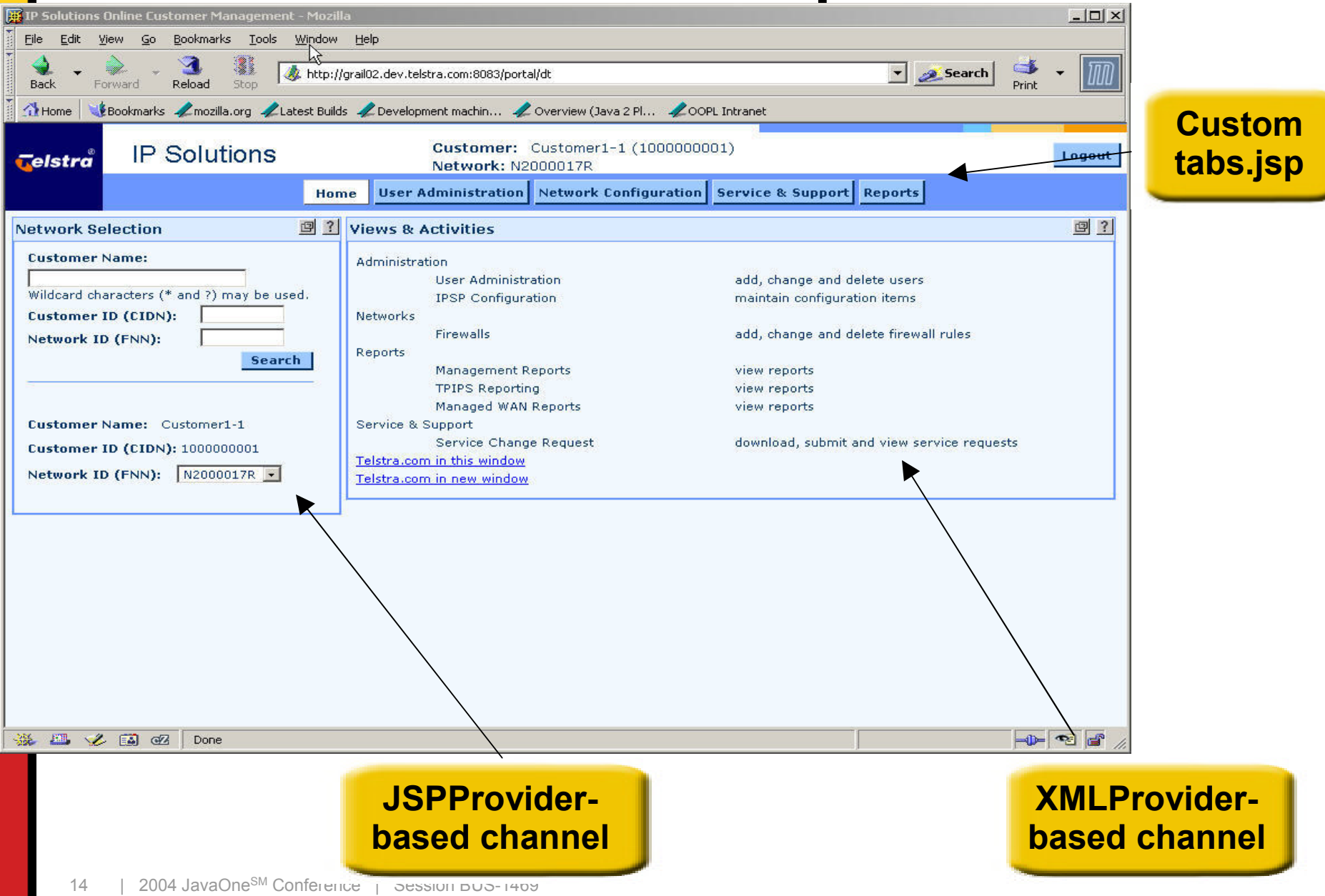

# **Channel Page Flow**

#### **Firewall Configuration**

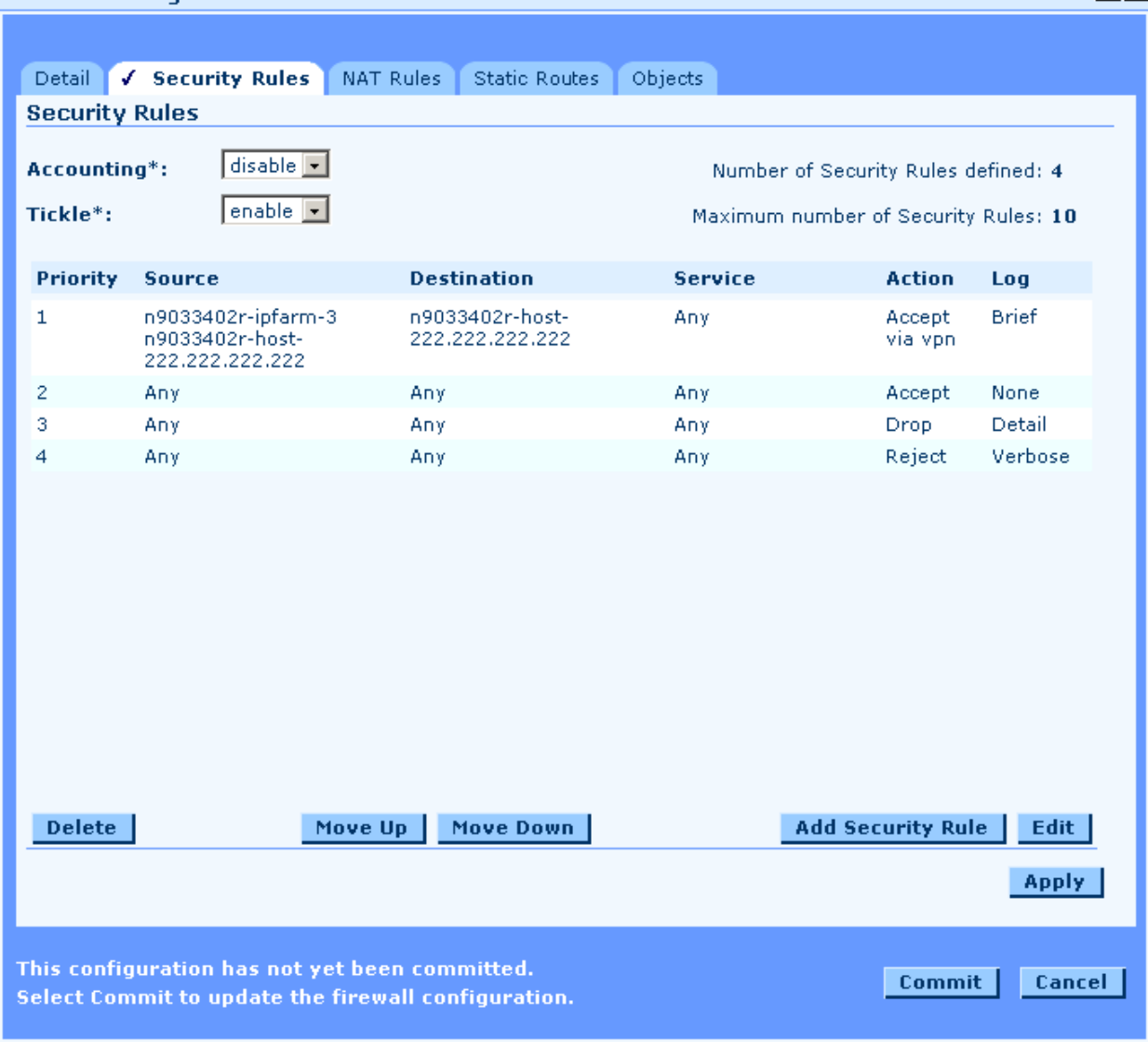

回?

### **Complex UI Components**

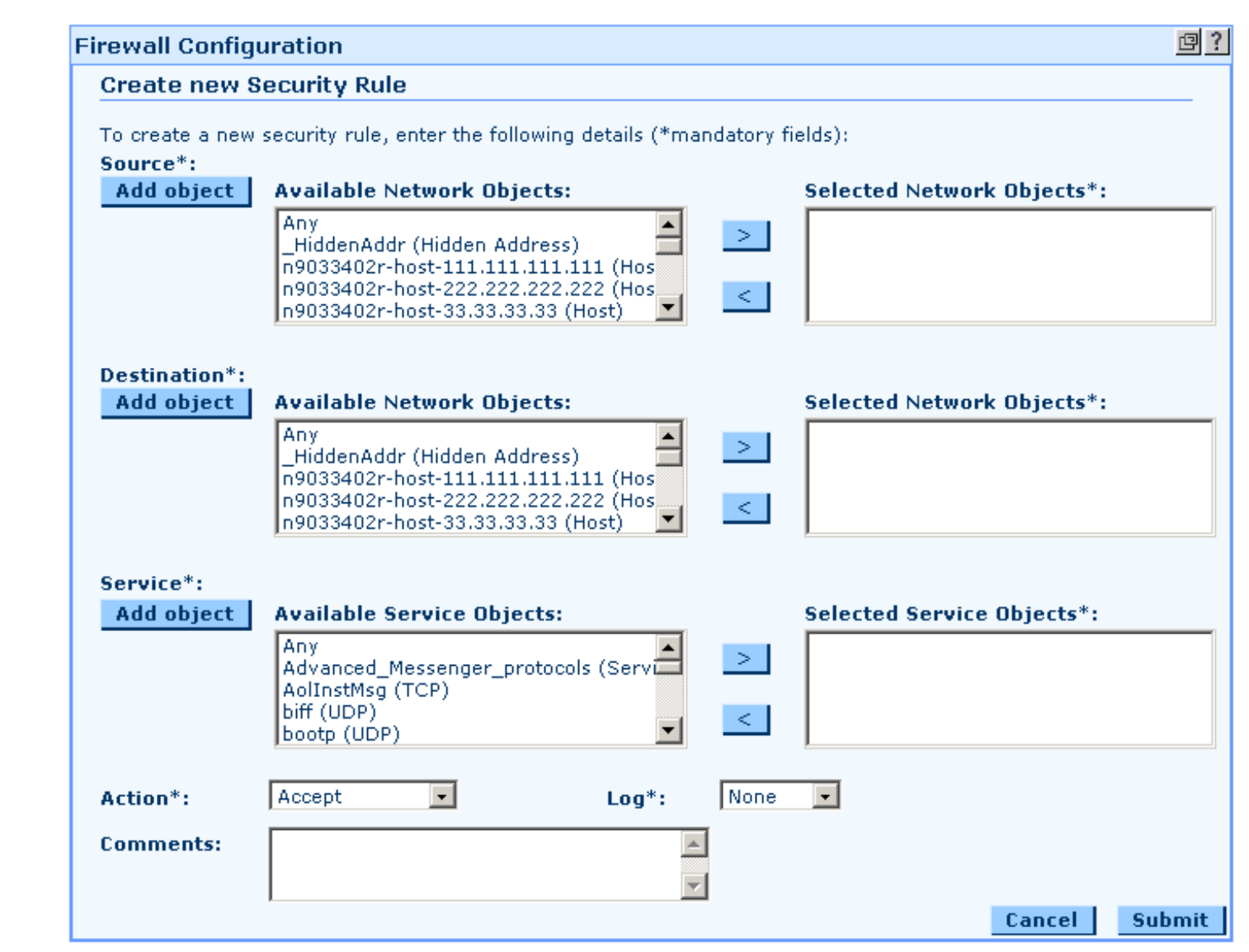

### **Key Challenges**

- Maintaining the desktop metaphor
	- Portal becomes the user's virtual desktop
	- ────── Channels must be rendered within the desktop
	- ──────  $-$  There is no escaping the portal
- Hosted applications are complex
	- $\mathcal{L}^{\text{max}}_{\text{max}}$  $-$  Supporting configurable navigation flows

### **Key Challenges**

- Session management
	- Maintaining complex context state between channels
	- $\mathcal{L}^{\text{max}}_{\text{max}}$ — Supporting a portal-wide domain model
- Development
	- ────── Developing channels in a MS Windows environment
	- ────── Unit testing channels

# **Terminology**

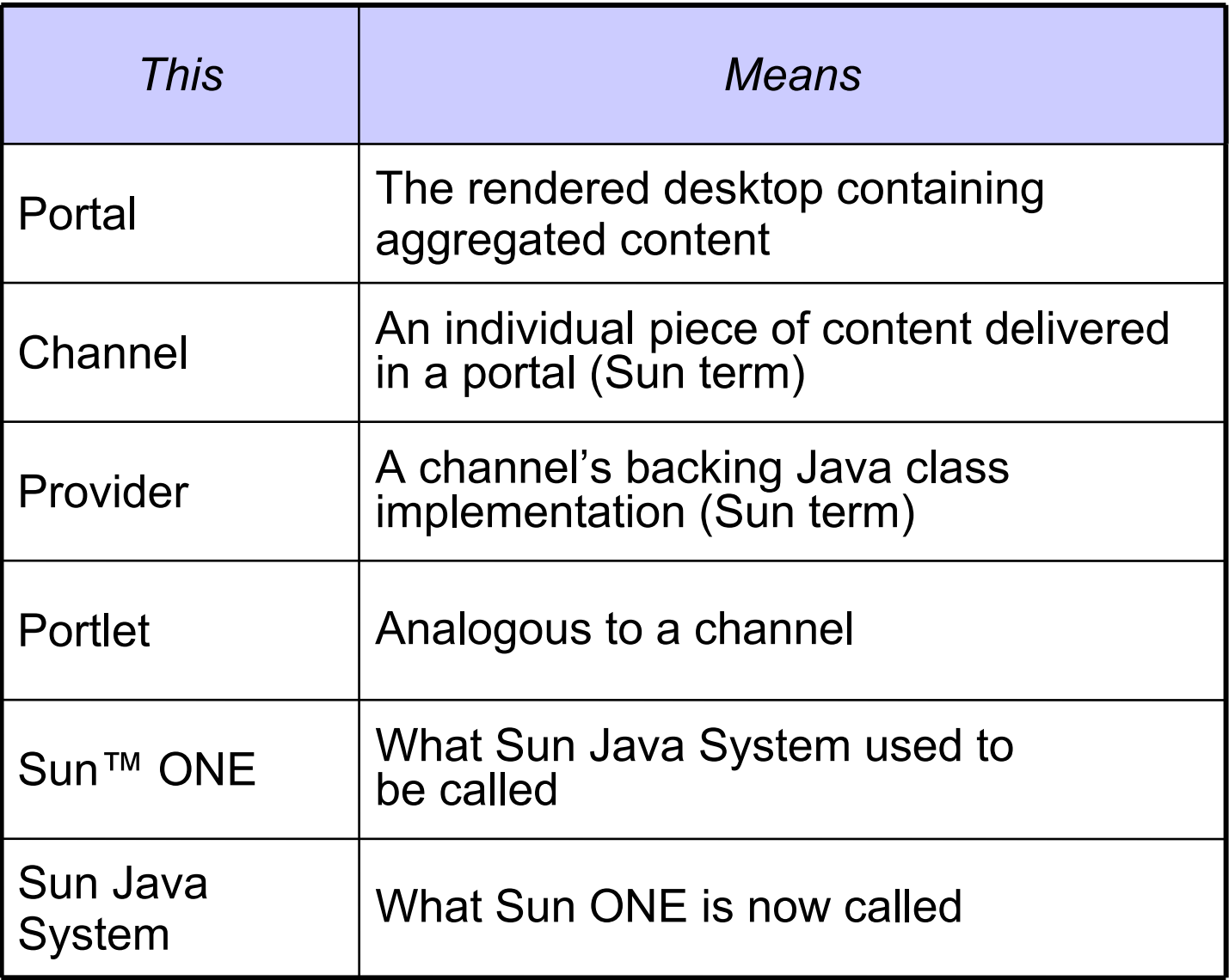

### **Agenda**

Overview of the portal application How the portal was implemented Meeting the challenges Migrating to the Java™ Portlet **Specification** How the Portlet Specification helps deliver portals

### **The First Challenge**

#### Handling complex navigation flows

- Portal Server building blocks are targeted at simple request-response interaction
	- $\mathcal{L}^{\text{max}}_{\text{max}}$ — Stock ticker, bookmarks, web services RPC
- Portal aggregates content, then delegates user actions
	- ────── User seamlessly thrown to external applications
	- $\mathcal{L}^{\text{max}}_{\text{max}}$  $-$  IPSP requires keeping the user in the desktop
- Developers are used to using MVC-based frameworks

## **A Portal Presentation Framework**

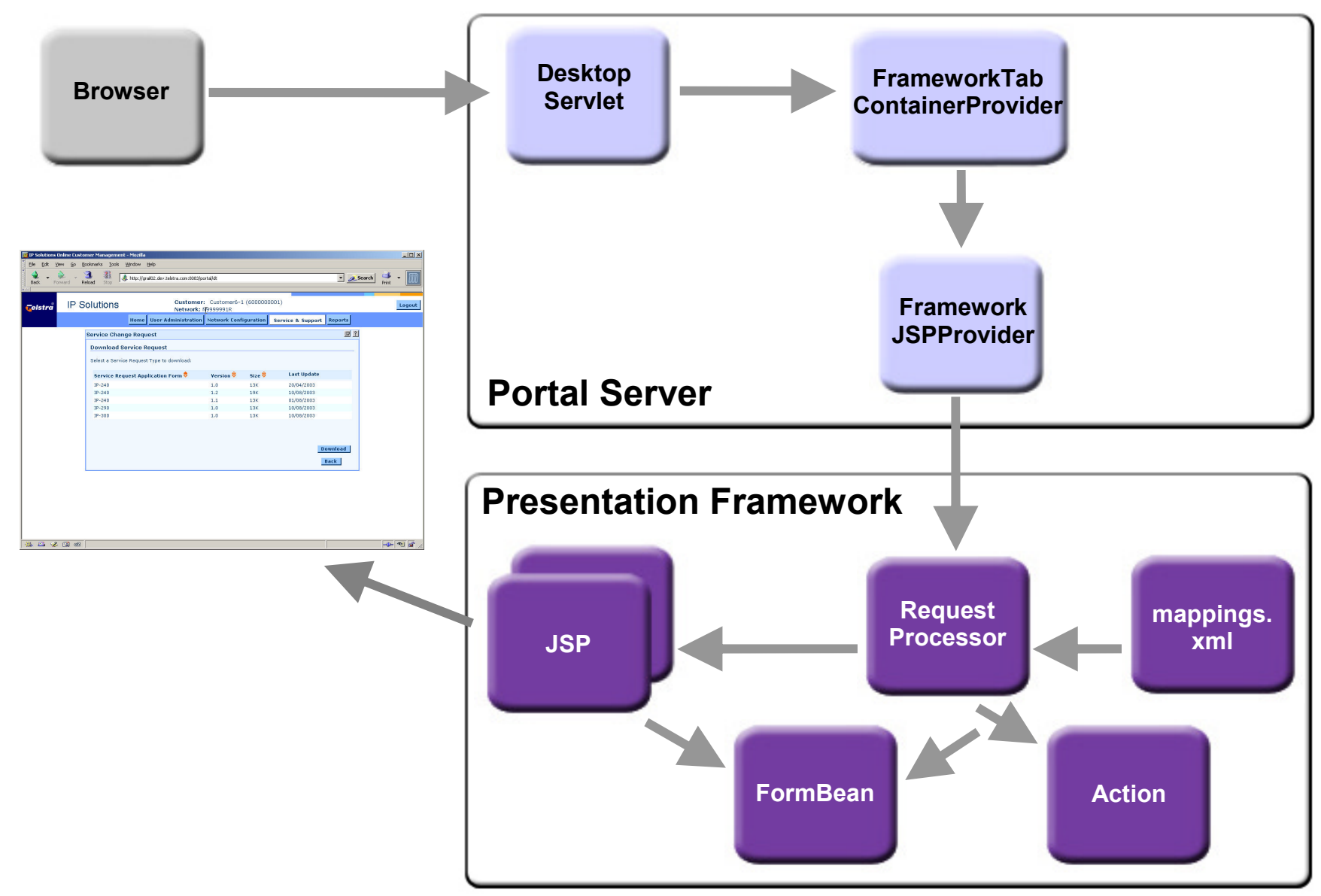

# **Extending JSPProvider**

#### Sample from FrameworkJSPProvider

```
public class FrameworkJSPProvider
  extends JSPProvider {
    private String next; // caches the next view
    private RequestProcessor requestProcessor;
    public StringBuffer getContent(
                    HttpServletRequest request,
                    HttpServletResponse response)
          throws ProviderException {
      ...next =requestProcessor.processRequest(request);
      storeSessionAttributes(request.getSession());
      ... // exception handling
      return super.getContent(request, response);
    }
}
```
### **Processing User Requests**

Sample from RequestProcessor

**public class RequestProcessor { private HashMap urlMappings;**

> **public String processRequest( HttpServletRequest request) throws PresentationFrameworkException {**

**String selectedURL = getSelectedURL(request); return getNextPage(request, selectedURL, false);**

**}**

**}**

### **Generating the Next View**

#### RequestProcessor (Cont.)

**private String getNextPage( HttpServletRequest request, String selectedURL, boolean redirect) throws PresentationFrameworkException {**

**URLMapping mapping = getURLMapping(selectedURL); FormBean formBean = initialiseFormBean(request, mapping, redirect);**

**if (!formBean.validate()) { request.getSession().setAttribute("errors", formBean.getValidationErrors());**

```
// caller must determine what to do
return null;
```
**}**

...

### **Generating the Next View**

#### RequestProcessor (Cont.)

**Action action = getAction(mapping); ... // initialise action**

**String nextPage = action.perform(request); return (nextPage == null ? mapping.getScreen() : getNextPage(request, nextPage, true));**

**}**

### **Client Requests to Portal**

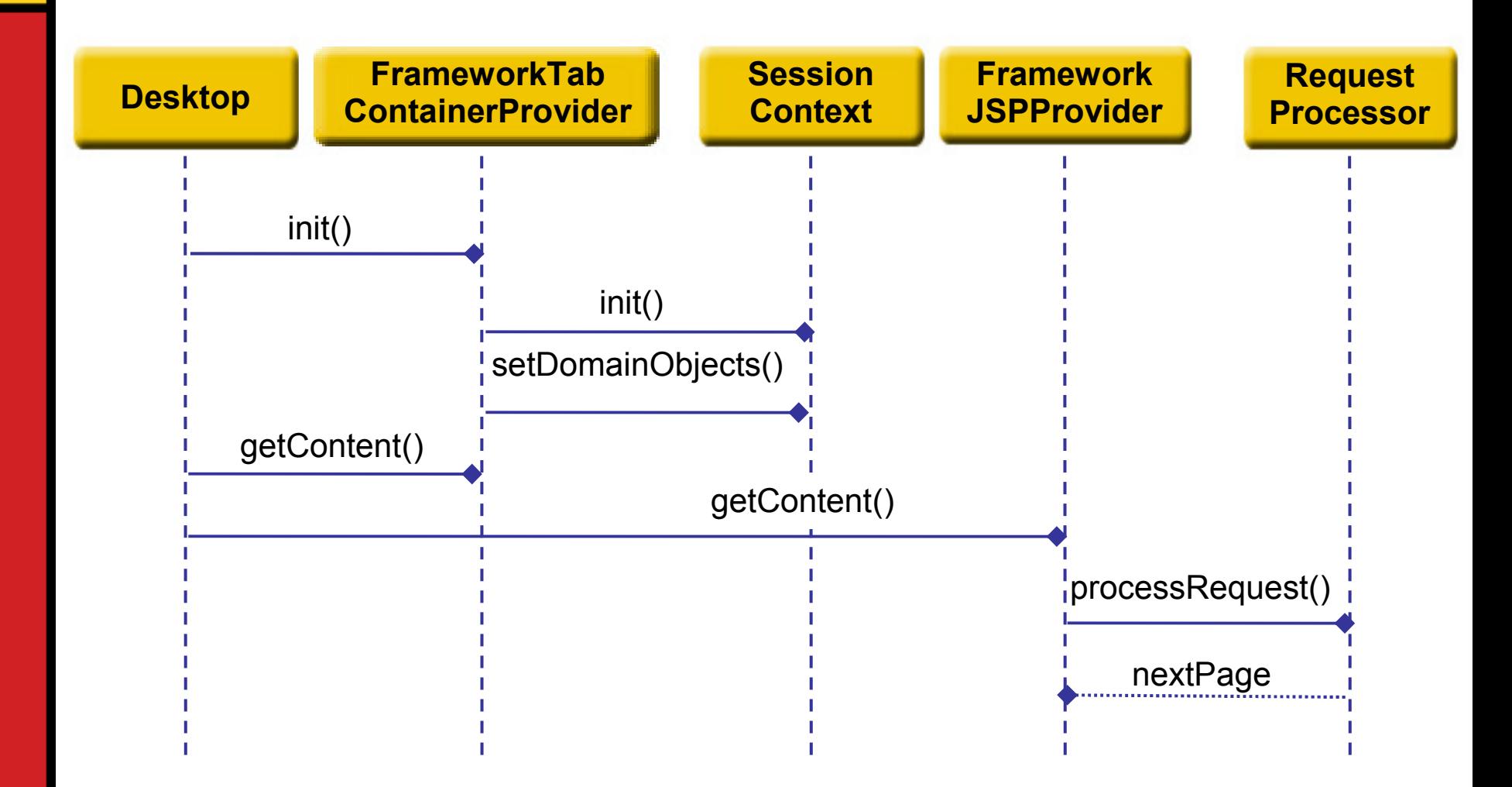

### **Presentation Framework Takes Control**

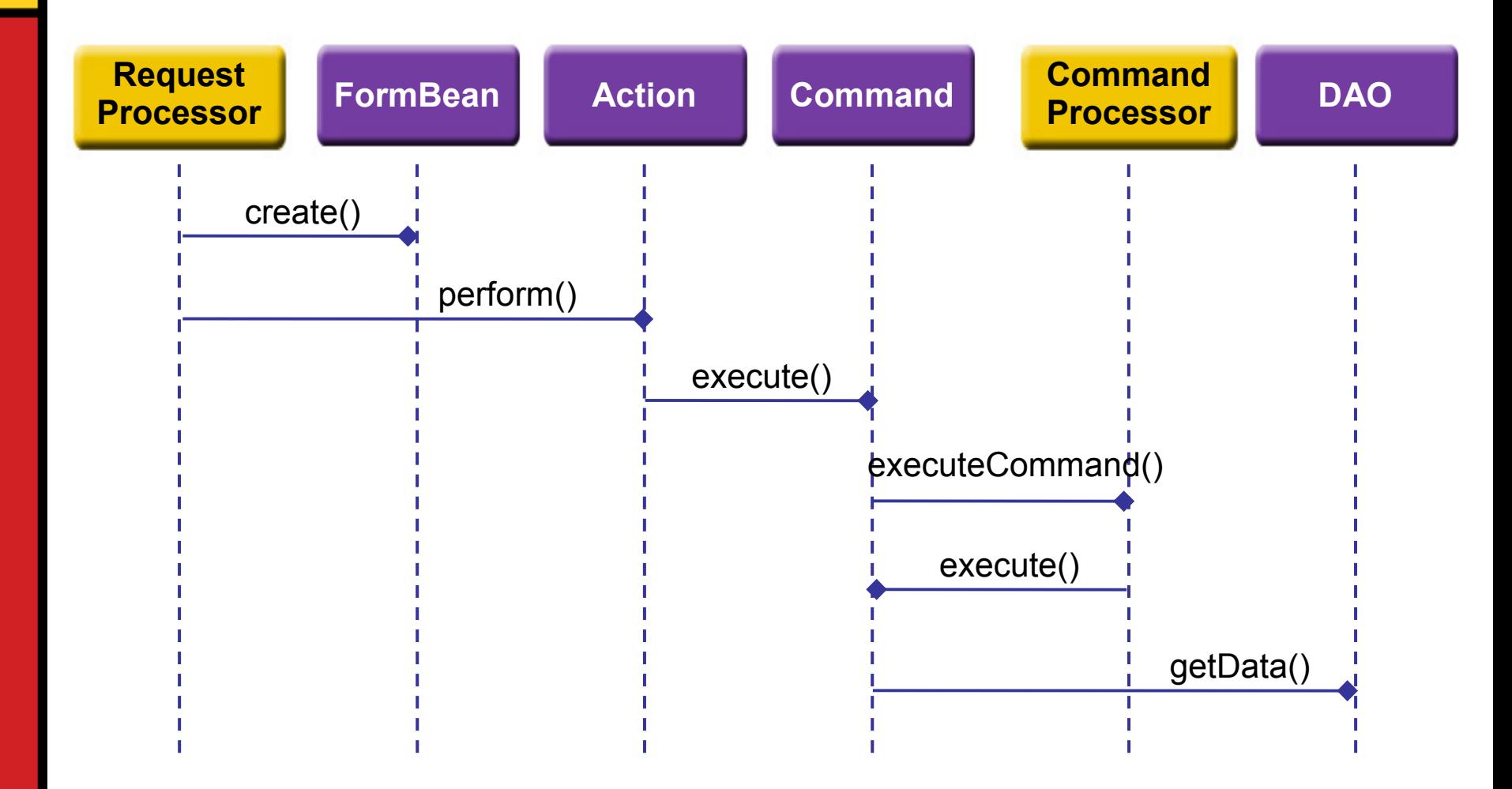

### **Portal Presentation Framework**

#### **Considerations**

- Emulates Struts
	- Consideration given to integrating Struts
	- ────── DesktopServlet is the front controller
- Moves navigation flow away from Portal Server
	- ────── — Makes the "next" page dynamic
	- $\mathcal{L}^{\text{max}}_{\text{max}}$  $-$  Delegates to Actions
	- ────── RequestProcessor is the single point of entry to flow logic
- Retains applications in the Portal context
	- ────── Components share the same session context

### **The Second Challenge**

#### Non-standard session management

- Web session is not made available to Providers
	- $\mathcal{L}^{\text{max}}_{\text{max}}$ Portal substitutes the HttpSession
	- ────── — HttpSession interface is narrowed
- Each JSPProvider uses its own JSP™ engine
	- With its own session object
	- ──────  $-$  Enables channel hot deployment

### **Portal Session Management**

#### Solution

- ProviderContext maintains session-scoped domain model
	- $\mathcal{L}^{\text{max}}_{\text{max}}$  $-$  ProviderContext is shared by all channels
- Per-channel session attributes
	- ─ Cached on FrameworkJSPProvider
- Custom tags and interfaces
	- ─ Hide how session state is maintained

## **Hiding the Session Implementation**

#### SessionContext interface

- Decouples framework from PAPI
	- Presentation Framework classes only know about SessionContext
- Delegates to ProviderContext
- Holds domain objects
	- ─ User
	- ─ Customer
	- $-$  VPN

### **Custom Tags**

#### JSP pages using custom tags

```
<ipsp:useBean id="formBean" scope="session"
  className=" com.telstra.ipsp.framework.context.ContextFormBean" 
/>
```
#### **<ipsp:getUser/>**

```
<%
  boolean isSearchSuccessful =formBean.isSearchSuccessful();
  CustomerProfile currentCustomer = 
    user.getCurrentCustomer();
%>
```
### **Session Management**

#### Example from GetUserTag

**public int doStartTag() throws JspException { FrameworkJSPProvider provider = (FrameworkJSPProvider)pageContext.getAttribute ("JSPProvider");**

**SessionContext sc =(SessionContext) provider.getSessionAttribute (Constants.SESSION\_CONTEXT);**

**pageContext.setAttribute("user", sc.getUser()); return SKIP\_BODY;**

**}**

### **Session Management**

#### Example from FrameworkJSPProvider

**private Map sessionAttributes; // instance cache**

**public Object getSessionAttribute(String key){**

**if (Constants.SESSION\_CONTEXT.equals(key)) { // shared scoped return sessionContext; } // provider scoped return sessionAttributes.get(key);**

**}**

### **The Third Challenge**

#### Developing and unit testing channels

- Portal Server only runs on Solaris
	- ─ Dev environment MS Windows-based
- Portlet Builder
	- $-$  Version 1.0 could not be used with Sun ONE Studio 5
- ProviderServlet
	- ────── Web application that emulates Portal Server environment
	- Deployable locally to Tomcat or Application Server
	- ────── — Sets up mock SessionContext, JSPProvider

### **Development Environment**

- Channels can be developed as standard web apps
- Unit testing web tier components decoupled from Portal Server
- Use your tool of choice

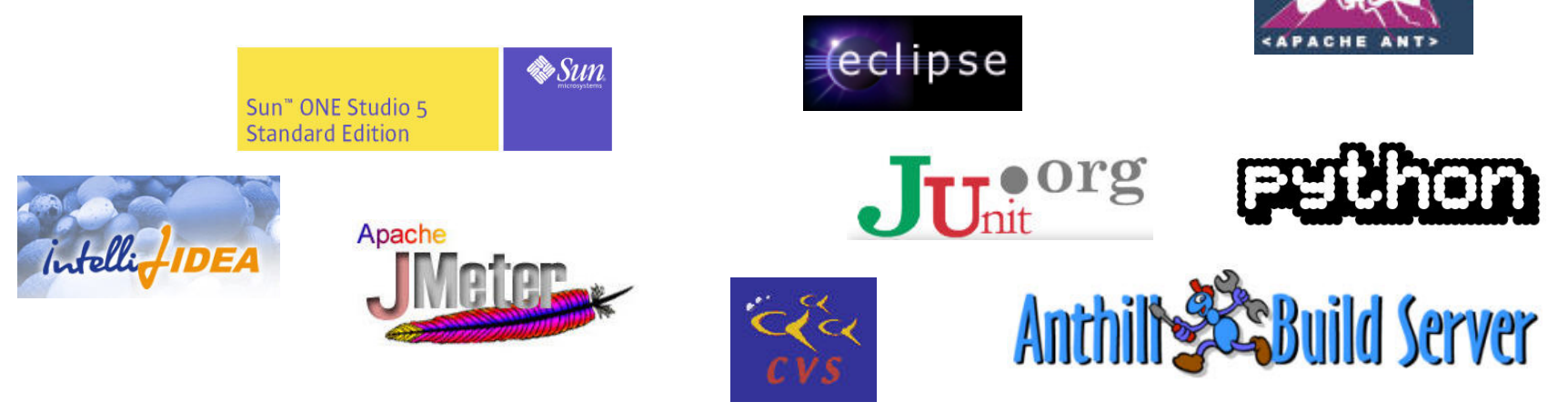

## **Putting It All Together**

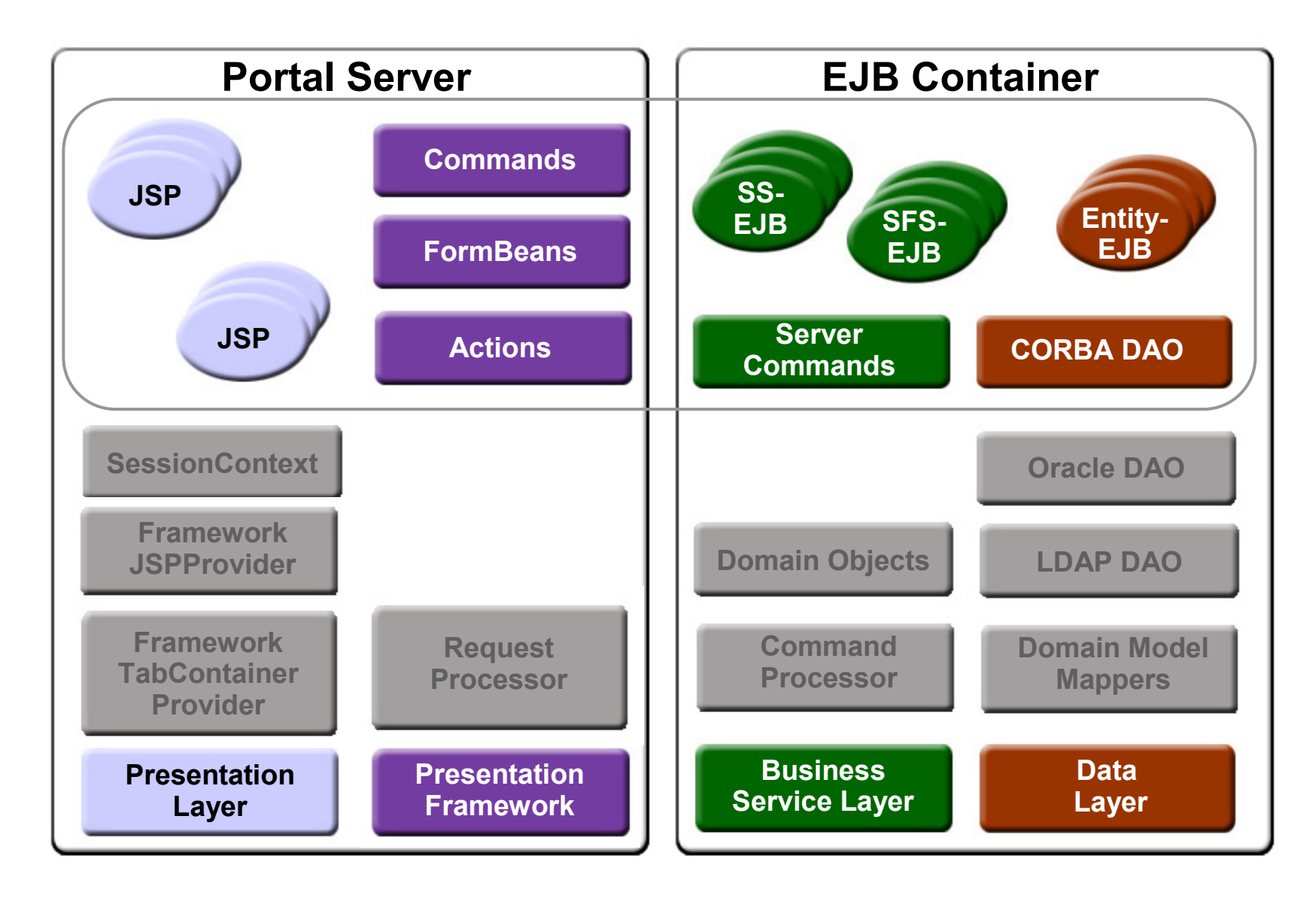

### **Agenda**

Overview of the portal application How the portal was implemented Meeting the challenges

Migrating to the Java™ Portlet **Specification** 

How the Portlet Specification helps deliver portals

### **Portlets in Portal Server 6.2**

#### Providers and portlets

- Portal Server 6.2 implements a portlet container
- A portlet is conceptually equivalent to a Provider
- Provides the backing class for a leaf channel
- New tools to deploy
	- ────── pdeploy

### **Migrating to GenericPortlet**

#### Sample from FrameworkPortlet

```
public class FrameworkPortlet extends GenericPortlet 
{ 
 private RequestProcessor requestProcessor;
  private String startPage;
  private boolean initialiseHomePage;
  public void init() throws PortletException {
    PortletConfig pc = getPortletConfig();
    start = pc.getInitParameter("startPage");
    String s = 
        pc.getInitParameter("initialiseHomePage");
    initialiseHomePage = 
        Boolean.valueOf(s).booleanValue();
}
```
### **Migrating to GenericPortlet**

#### Sample from FrameworkPortlet (Cont.)

**public void processAction(ActionRequest request, ActionResponse response) throws PortletException, IOException {**

```
HttpServletRequest wrapper =
    new RequestWrapper(request);
String next =
  requestProcessor.processRequest(wrapper);
request.getPortletSession().setAttribute(
    "next", next);
```
**}**

## **Migrating to GenericPortlet**

#### Sample from FrameworkPortlet (Cont.)

```
protected void doView(RenderRequest request,
                      RenderResponse response)
            throws PortletException, IOException {
```

```
response.setContentType(
request.getResponseContentType());
String next = (String)
  request.getPortletSession().getAttribute("next");
  if (next == null) { 
    // first render call
    next = startPage;
}
PortletRequestDispatcher rd =
  getPortletContext().getRequestDispatcher(next);
rd.include(request, response);
```
**}**

## **Deploying the Portlet**

#### **portlet.xml**

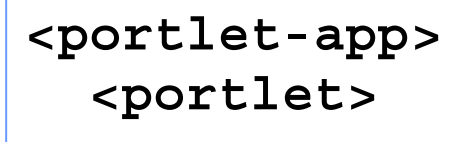

**...</portlet> </portlet-app>**

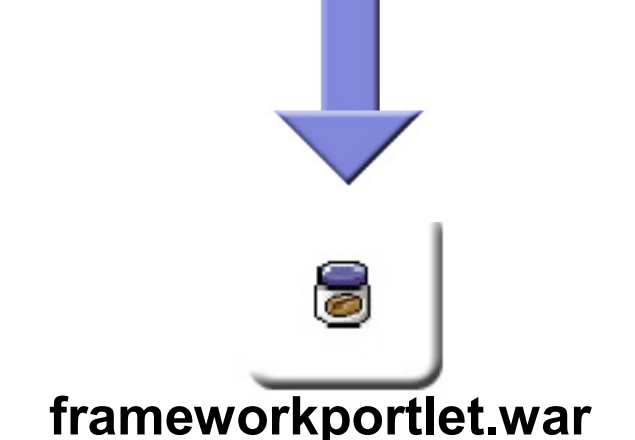

#### **pdeploy**

```
./pdeploy deploy -u 
"uid=amadmin,ou=People,dc=melbourne
,dc=oopl,dc=com,dc=au" -w password 
-p password –g 
/opt/portlets/frameworkportlet.war
```
## **Configuring the Channel**

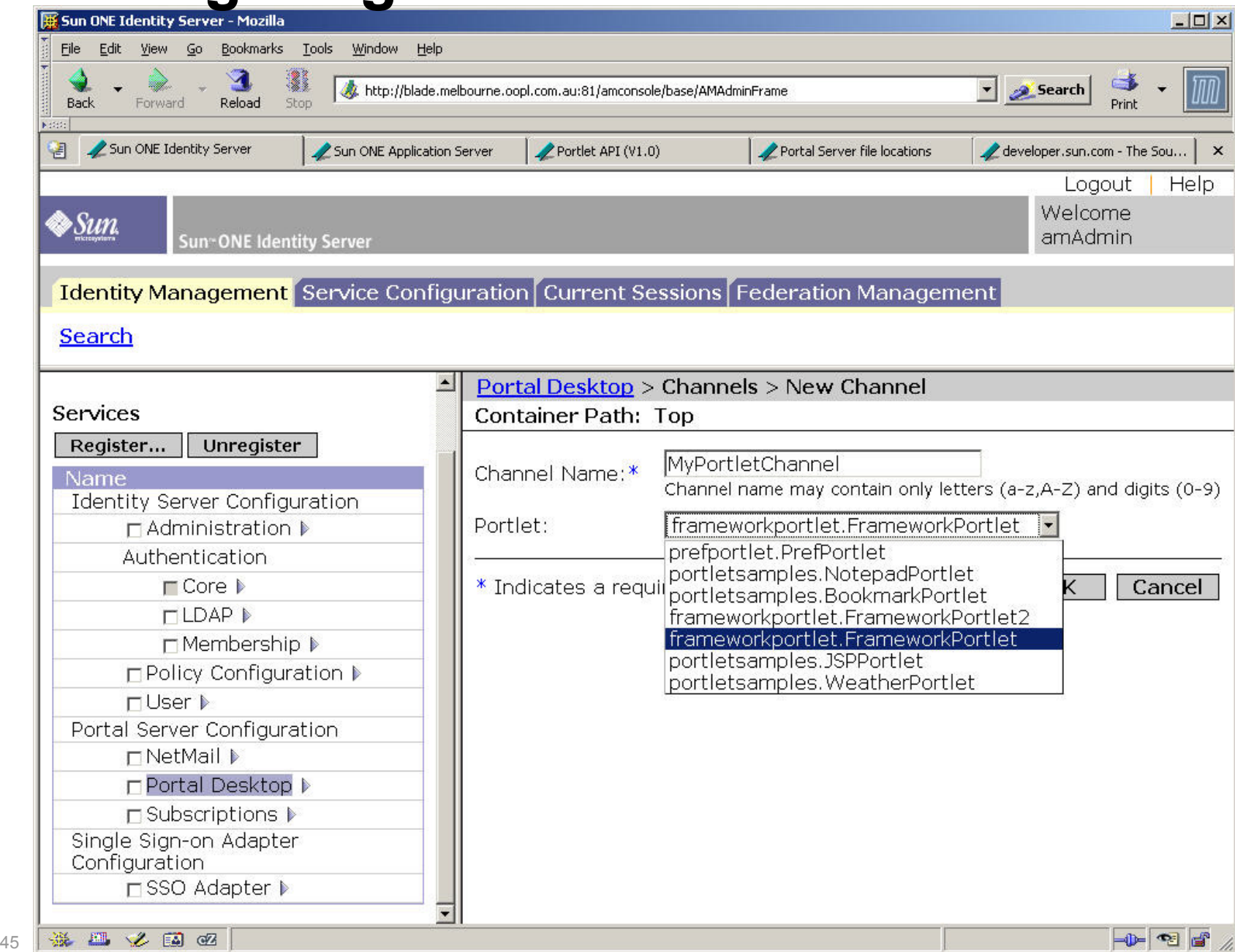

### **Considerations for Migration**

#### What to watch out for

- PortletRequest does not extend **HttpServletRequest** 
	- $\mathcal{L}^{\text{max}}_{\text{max}}$ — IPSP Presentation Framework expects **HttpServletRequest**
- No standard portlet page flow
	- ──────  $-$  Is there a need for standardising portlet MVC?

### **Portlet Lifecycle**

Providers and portlets have different lifecycles

- Providers live and die with ProviderContext
	- Session-based lifecycle
- Portlets depend on portlet container
	- ─────── — Long-lived
	- ───────  $-$  Service multiple clients
	- $\mathcal{L}^{\text{max}}_{\text{max}}$ — Container-based lifecycle

### **Considerations for Migration**

- Portlets do not have access to ProviderContext
	- No direct support for passing data between providers and portlets
	- ─ No direct API access to PAPI
- Portability works!
	- ─ FrameworkPortlet was built for Portal Server 6.2
	- $-$  Seamlessly deployed to Pluto

### **Agenda**

Overview of the portal application How the portal was implemented Meeting the challenges Migrating to the Java™ Portlet **Specification** 

How the Portlet Specification helps deliver portals

### **A Java Portlet Is a Web Application**

- Portlets are J2EE web components
	- Flat learning curve for web developers
	- ───────  $-$  Natural fit for MVC-based applications
- Portlets can include servlets, JSP pages and HTML
	- PortletRequestDispatcher allows content to be rendered in-portlet

### **Session Management**

- Portlet session APIs follow servlet specification
- All portlet components share the web session
- Session data can be isolated
	- ─ **PortletSession.APPLICATION\_SCOPE**
	- ─ **PortletSession.PORTLET\_SCOPE**
- Developers are freed from proprietary session management

### **A Simple API**

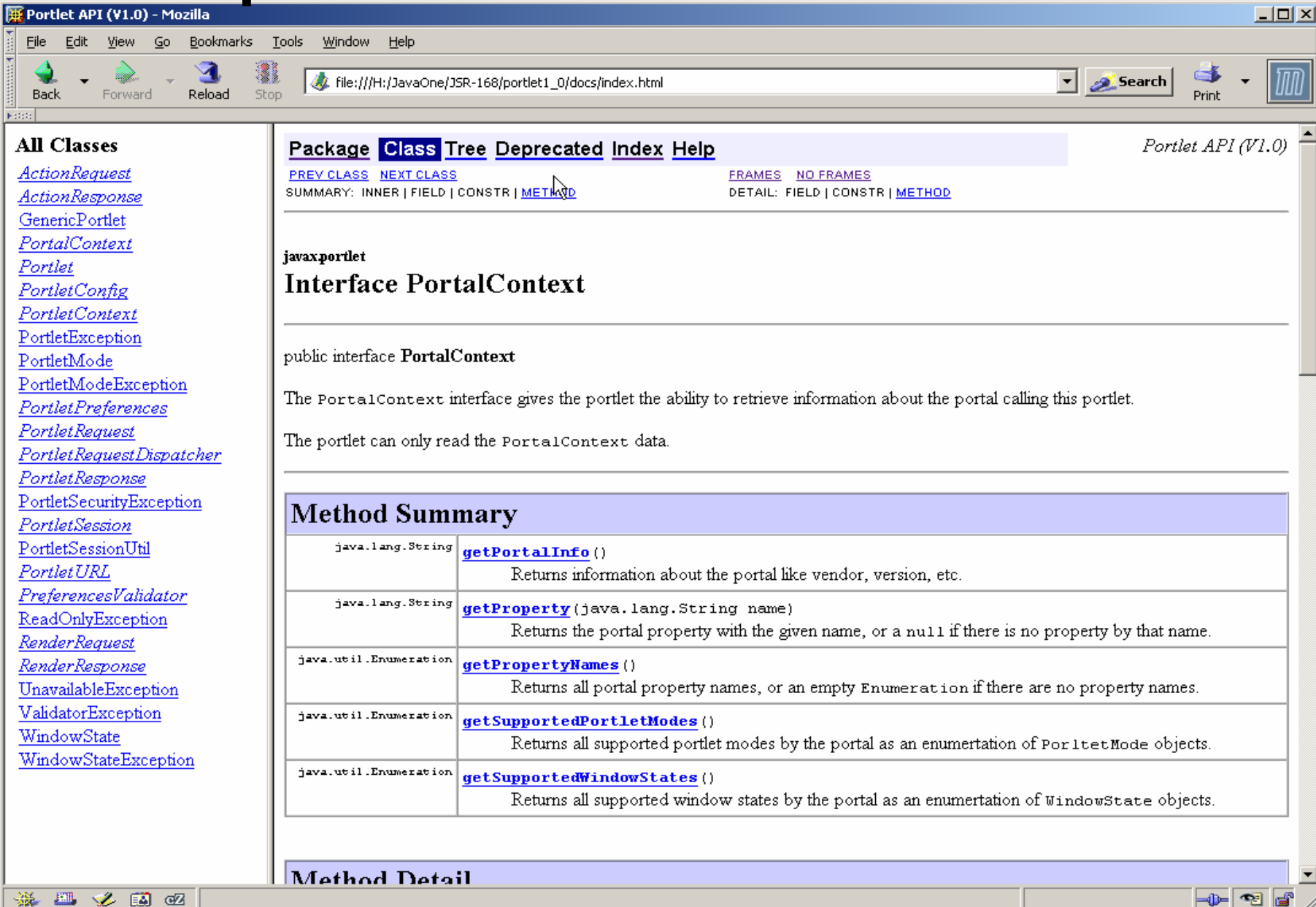

### **Packaging**

- Defined by Servlet Specification 2.3
- Familiar WAR structure
	- $\mathcal{L}^{\text{max}}_{\text{max}}$  $-$  Integrate with existing tools
	- ─ Standard ant builds
- Familiar deployment descriptors
- Standard classloader semantics

### **Pluggability and Portability**

- Simplifies portlet development
	- Promotes choice of development environment
	- ─────── — Remember to deploy early and often
- Use the reference implementation
	- ───────  $-$  Pluto is in early days, but provides a simple testing/prototyping environment

#### **Lessons Learned**

- Align the portal metaphor
	- $-$  Between business requirements and the technology
- Separation of presentation from business tiers is crucial
	- ─────── Ensure controller and business components can be developed and tested standalone
- Proprietary protocols constrain application design
	- $\mathcal{L}^{\text{max}}_{\text{max}}$  $-$  Specifications ease the pain

### **Summary**

- Telstra IP Solutions Portal
	- Aggregates Private IP products and services
- Extend Portal Server 6.1 to meet the challenges of complex applications
- Providers can easily be migrated to the Java Portlet Specification
- JSR-168 lets us treat portlets as J2EE components

#### **Conclusion**

#### The Java Portlet Specification lets good web developers become expert portlet developers.

### **For More Information**

- Telstra Private IP
	- ─────── http://www.telstra.com.au/privateip/index.htm
- Java Portlet Specification
	- http://www.jcp.org/en/jsr/detail?id=168
- Javaworld portlet article
	- http://www.javaworld.com/javaworld/jw-08-2003/ jw-0801-portlet.html
- Pluto portlet reference implementation
	- $\mathcal{L}^{\text{max}}_{\text{max}}$ http://jakarta.apache.org/pluto/
- Sun Java System Portal Server 6.2
	- $\mathcal{L}^{\text{max}}_{\text{max}}$  http://wwws.sun.com/software/products/portal\_srvr/ home\_portal.html

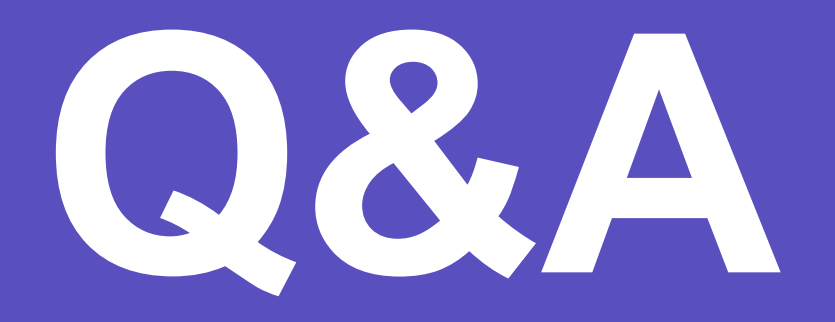

Java

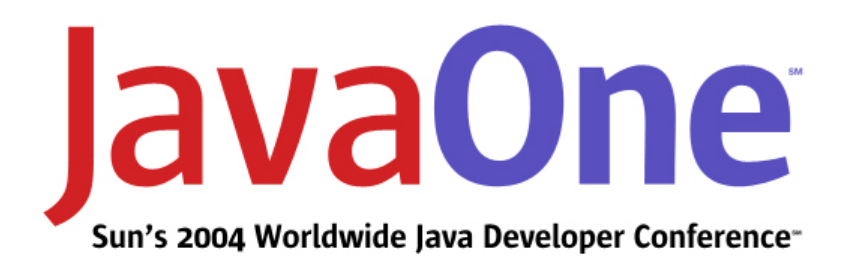

# **Building a Portal and the Benefits of the Portlet Specification** A Case Study

#### **Peter Moran**

Senior Software Engineer www.objectconsulting.com.au

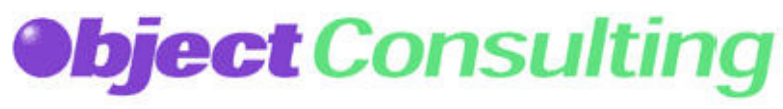

60 | 2004 JavaOne<sup>SM</sup> Conference | Session BUS-1469

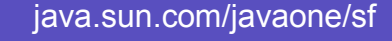

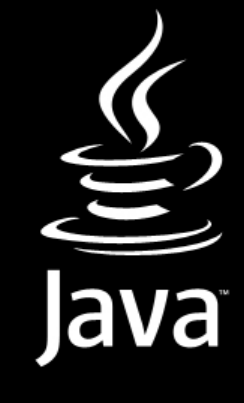

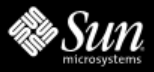